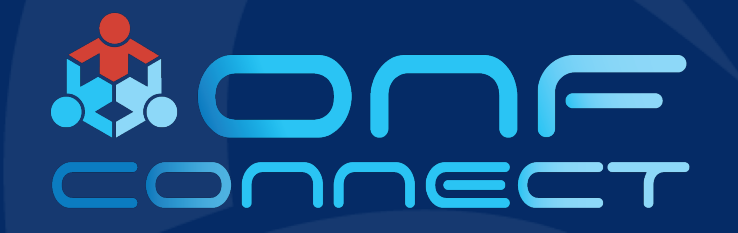

# **Open Community Hardware Designs Used** with ONF Reference Designs

**Jeff Catlin Edgecore Networks**

### What are "Open" hardware designs?

- Open Hardware designs are contributions to an Open Source community
	- Open Compute
	- Telecom Infra Project
- Open Hardware designs can differ in contribution collateral
	- Specification only i.e. OCP inspired
	- Specification and complete design files i.e. OCP Accepted
- ONF has been leveraging Open Hardware designs for ~5 years !

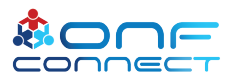

### **ONF Designs**

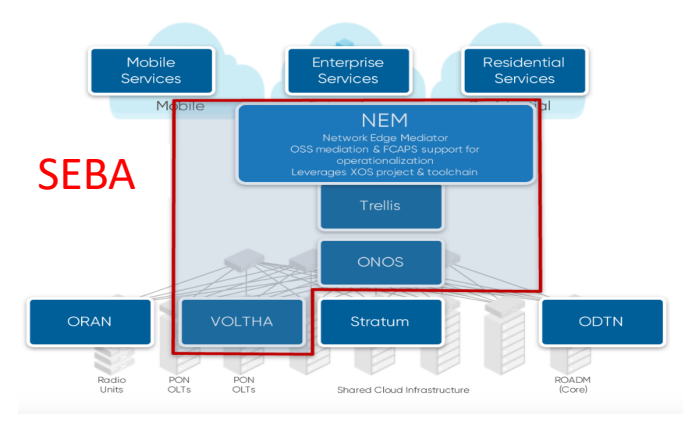

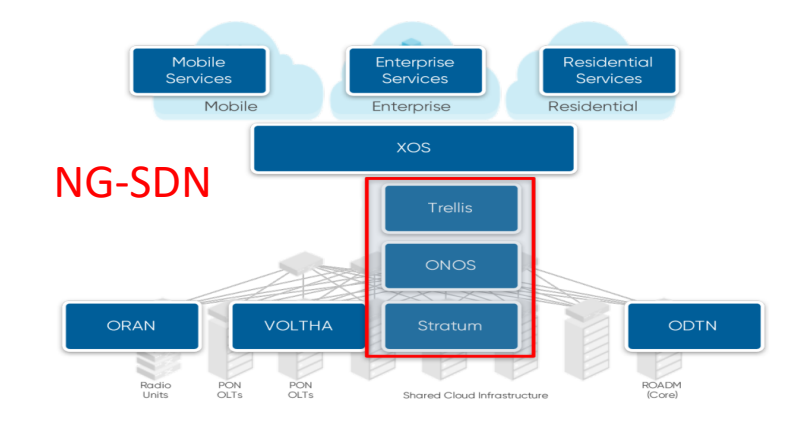

**Trellis** 

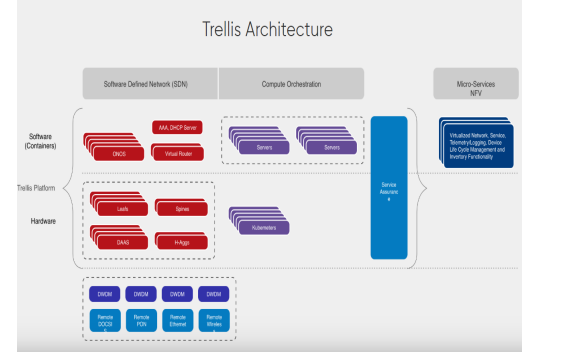

**COMAC** 

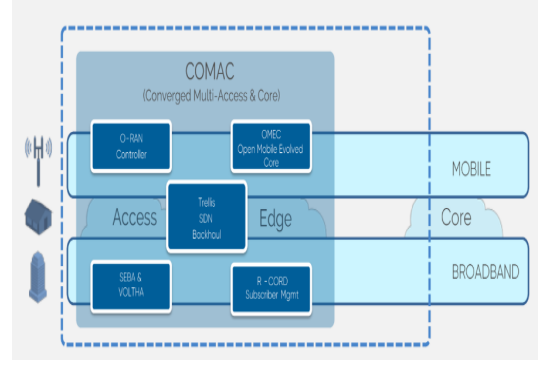

**ODTN** 

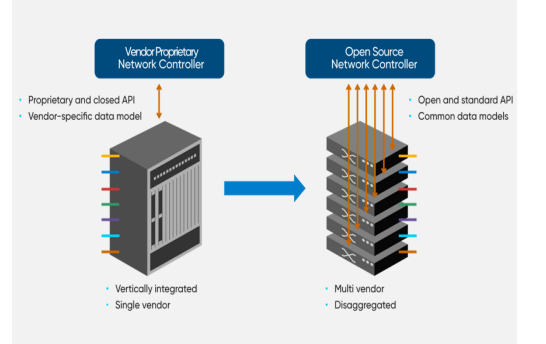

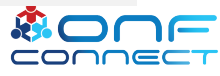

## ONF Trellis building block

- Trellis is common in most ONF reference designs
- Trellis contains generic Leaf/Spine fabric, Compute nodes, Controller, and networking functions

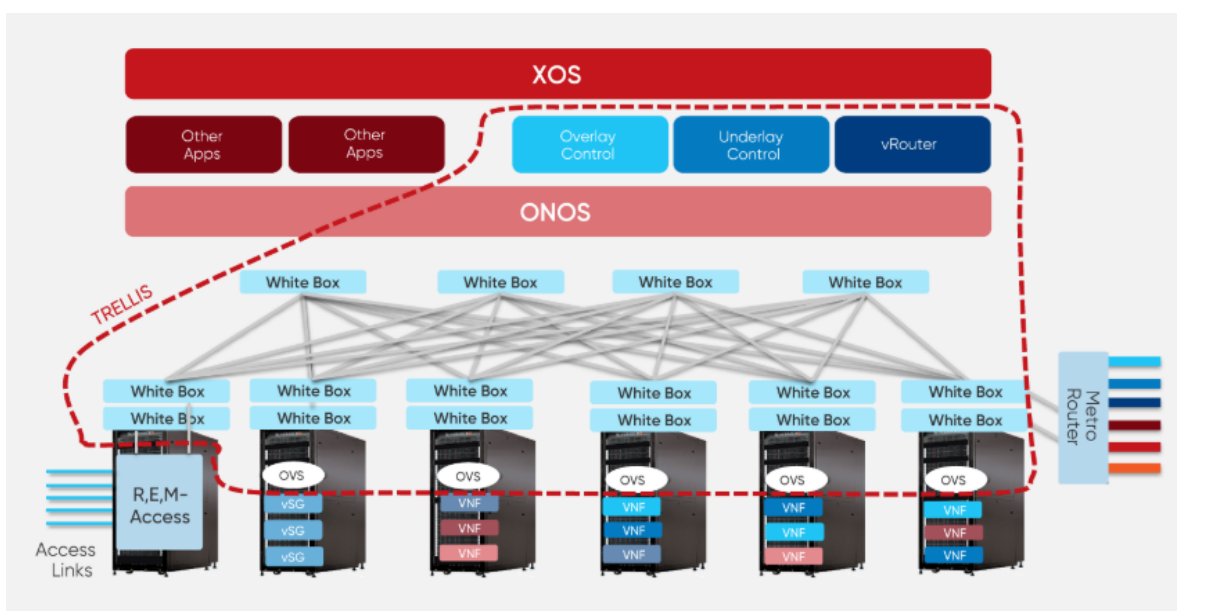

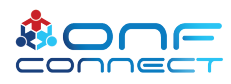

## Where are Open hardware designs used today with ONF Trellis?

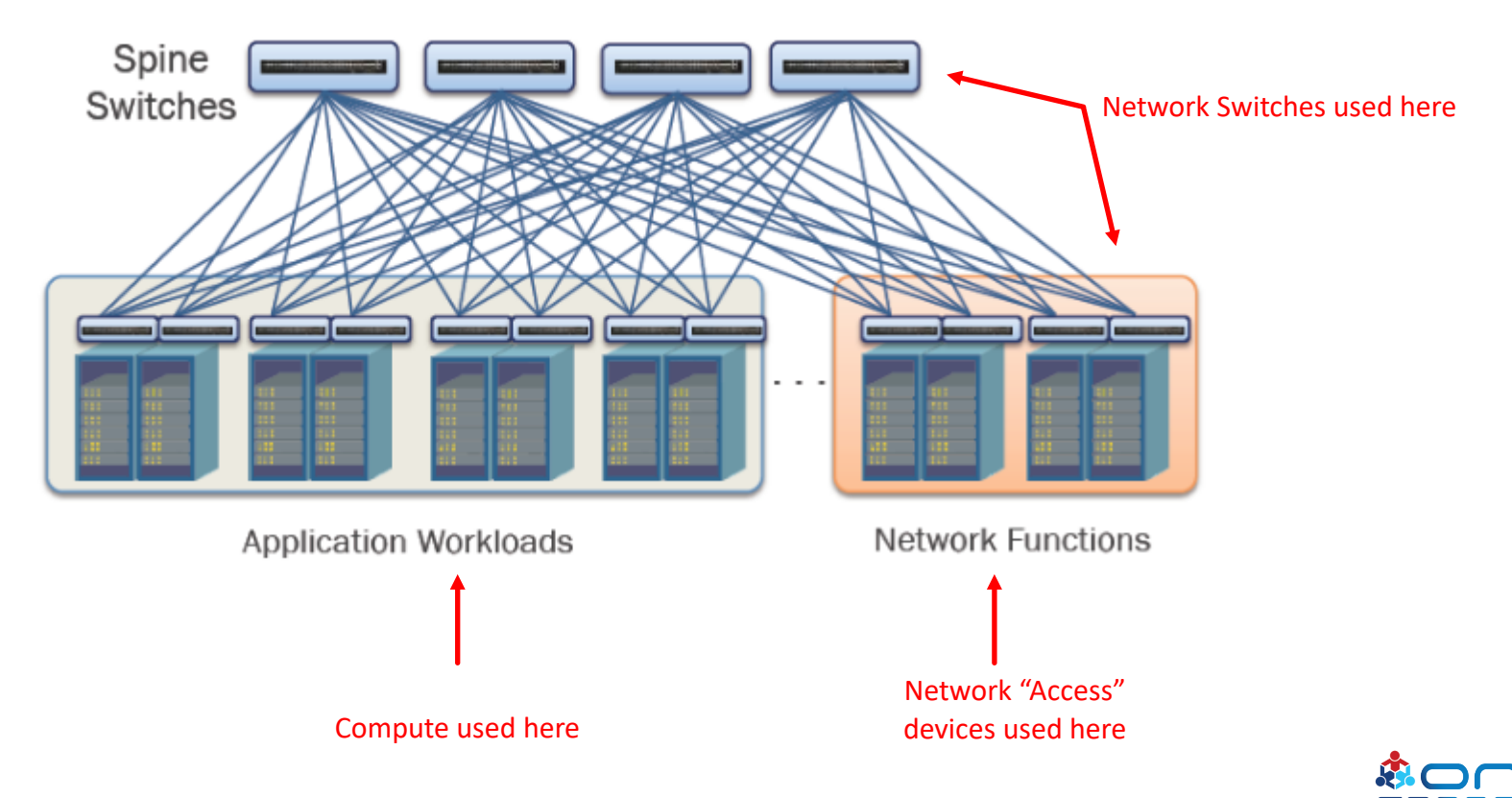

### Network Switches for Trellis today

Switches used for the Leaf/Spine architecture historically following Data Center (OCP Networking group) type of products

"Recommended" Switches

- **1G/10G models (with 40G uplinks**)
	- **OCP Accepted™** EdgeCore AS5712-54X
	- **OCP Accepted™** EdgeCore AS5812-54X
	- QuantaMesh T3048-LY8
	- Delta AG7648
	- Inventec D6254
- **25G models (**with 100G uplinks)
	- **OCP Accepted™** EdgeCore AS7712-32X (with 25G breakout cable)
	- QuantaMesh BMS T7032-IX1/IX1B (with 25G breakout cable)
	- Inventec D7054Q28B
- **40G models**
	- **OCP Accepted™** EdgeCore AS6712-32X
- **100G models**
	- **OCP Accepted™** EdgeCore AS7712-32X
	- QuantaMesh BMS T7032-IX1/IX1B
	- **OCP Accepted**™ Inventec D7032Q28B (verified by Inventec)
- **400G models**
	- Future

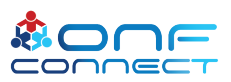

### Network Switches for Stratum

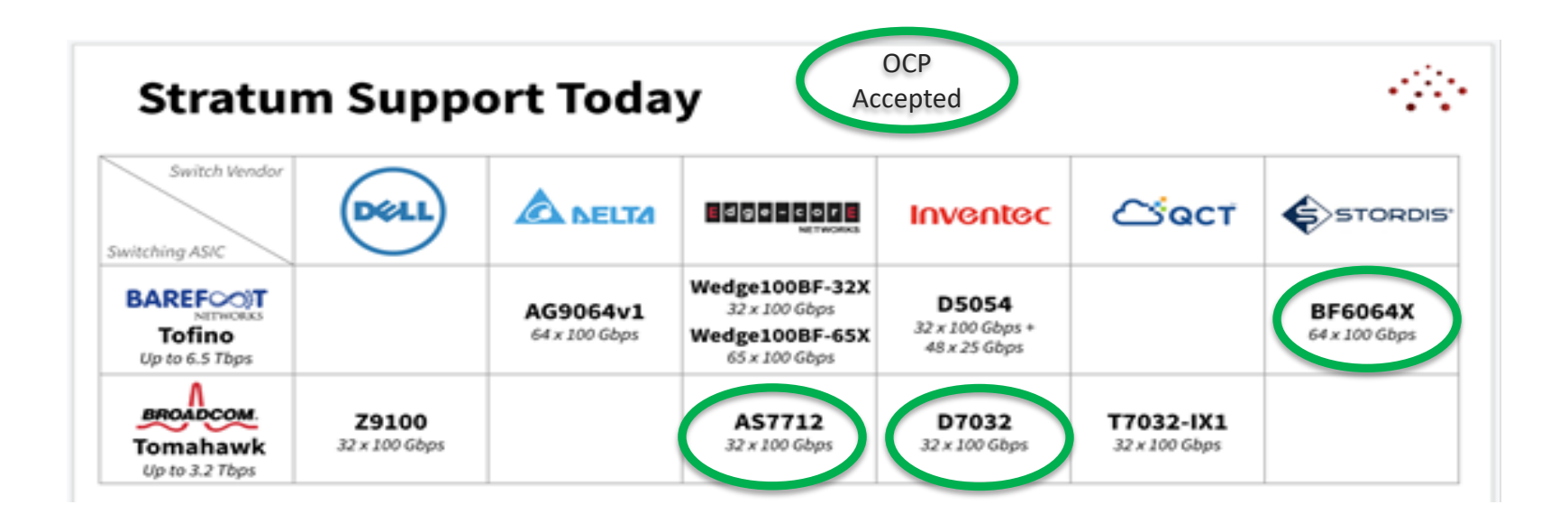

*Additional Switch support soon to come!* 

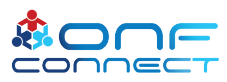

### Network Switch software package

- Base software package used for Trellis Switches
	- ONIE ( OCP)
	- Open Network Linux (OCP)
	- Redfish Baseline Management Profile (OCP)
	- OpenFlow implementation to match OF-DPA
	- Support of Stratum (ONF)

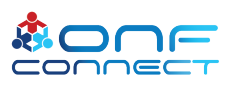

### Open OCP switches available

- Here is a list of available 35+ switches from the OCP Networking group wiki
	- https://www.opencompute. org/wiki/Networking/SpecsA ndDesigns
	- OCP Marketplace
	- https://www.opencompute. org/products

#### 1 Hardware Snecs

#### 1.1 Accepted Hardware

- 1.1.1 Agema AG6248C-POE 48 port 1G. 2x10G access switch
- 1.1.2 Alpha Networks SNX-60x0-486F 48-port 10G SFP+ & 6-port 40G OSFP+ Leaf Switch
- 1.1.3. Alpha Networks SNO-60x0-320E 32x40Gb OSEP+ Leaf/Spine Switch
- 1.1.4 Alpha Networks 48x10GT, 2x40G QSFP+, 4x100G QSFP28 Leaf Switch
- 1.1.5 Alpha Networks SNH-60A0-320F 32x100G QSFP28 Leaf/Spine Switch
- 1.1.6 Broadcom/Interface Masters Open Leaf and Spine Switch specification
- 1.1.7 Cavium Wedge 100C 32x100G (based on Facebook Wedge 100)
- 1.1.8 Edgecore Networks AS4610 30 or 54 port 1G with/without POE access switch
- 1.1.9 Edgecore Networks AS5712-54X 48-port 10G SFP+ & 6-port 40G QSFP+ Leaf Switch
- 1.1.10 Edgecore Networks AS5900-54 port 10GB SFP+ + 6 port QSFP28 based on Broadcom Qumran
- 1.1.11 Edgecore Networks AS6712-32X 32-port 40G QSFP+ Leaf/Spine Switch
- 1.1.12 Edgecore Networks AS7712-32X 32-port 100G QSFP28 Leaf/Spine Switch
- 1.1.13 Edgecore Networks AS7800-64X 2RU 64x100G (QSFP28) based on Broadcom Tomahawk II
- 1.1.14 Edgecore Networks ORSA-1RU Open Rack Switch Adapter
- 1.1.15 Edgecore Networks ECW5410 802.11ac Wave 2 4x4 indoor wireless access point
- 1.1.16 Edgecore Networks ECW7212-L 2x2 indoor wireless access point
- 1.1.17 Edgecore Networks ECW7220-L 3x3 indoor wireless access point
- 1.1.18 Edgecore Networks ECWO7220-L 3x3 outdoor wireless access point
- 1.1.19 Edgecore Networks ECW5211 2x2 indoor wireless access point
- 1.1.20 Edgecore Networks AS9700-32X 32x400G based on Broadcom Tomahawk III
- 1.1.21 Edgecore Networks AS7726-32X 32x100G + 2x10G based on Broadcom Trident 3
- 1.1.22 Edgecore Networks AS7326-56X 48x25G + 8x100G + 2x10G based on Broadcom Trident 3
- 1.1.23 Facebook Wedge 16x40GB QSFP+ Leaf/Spine Switch
- 1.1.24 Facebook Wedge 100 32x100G
- 1.1.25 Facebook Backpack 128x100G
- 1.1.26 Facebook CWDM4-OCP
- 1.1.27 Facebook Wedge 100S 32x100G
- $1.1.28$ **Facebook Minipack**
- 1.1.29 Invented DCS6072QS 48x10GB SFP+ & 6x40GB QSFP+ Leaf Switch
- Inventec DCS7032Q28 32x100GB QSFP28 Leaf/Spine Switch
- 1131 Mellanox MSX1410OCP - SwitchX-2 48x10GB SFP+ & 12x40GB QSFP+ - Leaf Switch
- 1.1.32 Mellanox MSX1710OCP SwitchX-2 36x40GB QSFP+ Leaf/Spine Switch
- 1.1.33 Nephos NPS4806 48x10G + 6x40G Nephos MT3258
- 1.1.34 SKT T-CAP CNA-SSX2RC
- 1.2 Inspired Hardware
	- 1.2.1 Agema AGC5648S 48 port 25G, 6x100G switch using Jericho+
	- 1.2.2 Agema AG5648v1 48 port 25G, 6x100G switch using Tomahawk+
	- 1.2.3 Agema AG7648C 48 port 10G BT, 6x40G switch using Trident II
	- 1.2.4 Agema AG9032V1 32x100G switch using Tomahawk
	- 1.2.5 Agema AGC7648A 48 port 10G, 6x100G switch using Qumram-MX

### Network access devices used for Trellis/SEBA

- **OCP Accepted™** *Edgecore AS5900-54 – Series of Metro Ethernet Switch(s)*
- **OCP Accepted™** *Edgecore ASXvOLT16 – OpenXGS-PON OLT*
- **OCP Accepted™** *Edgecore ASGvOLT64 – OpenGPON OLT*

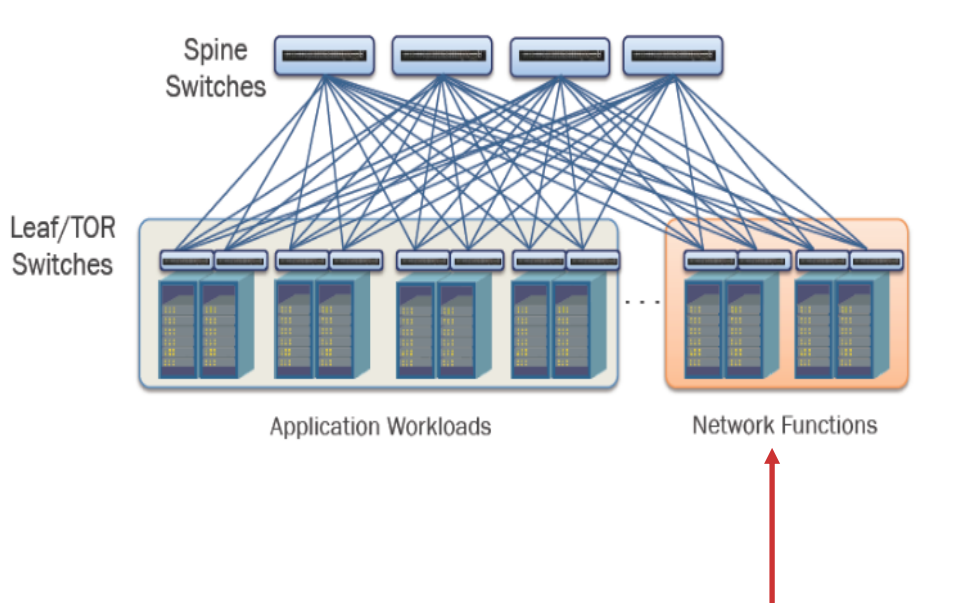

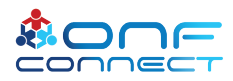

### Open OCP Telco access products

- $\cdot$  Here is a list of the contributions from the OCP Telco wiki
	- · https://www.opencompute.or g/wiki/Telcos#Specs and Desi gns
- OCP Marketplace
	- · https://www.opencompute.or g/products

#### **Approved Contributions**

- AT&T Open Fiber Distribution Hub Specification
- AT&T Cell Site Gateway Router
- Edgecore AS7316-26X Cell Site Aggregation Router Specification
- Edgecore ASXvOLT16 Specification. @ Complete Design Package
- Deutsche Telekom OpenGPON-OLT
- ADLINK CG-OpenRack-19 Half-Width OpenSled Server
- Radisys CG-OpenRack-19 v1.0 ₽
- AT&T OpenGPON V.1.3.1
- AT&T 16 Port XGS-PON vOLT V.1.3
- $\bullet$  AT&T uCPE v2.1 $\mathcal{P}$
- Ufi Space Cell Site Gateway Router Specification & Design Package

#### Draft Specs and other working Documents

- AT&T FHG and CAS presentations
- AT&T XGS MicroOLT vOLT V.1.0 (draft) @
- AT&T 4 Port XGS-PON Hardened vOLT V.1.1 (draft) &
- + AT&T 1 PORT G.Fast DPU v2.0 (draft)
- + AT&T 4 PORT G.Fast DPU v1.0 (draft)
- + AT&T 8 PORT G.Fast DPU v1.0 (draft)@
- + AT&T 16 PORT G Fast DPU-Broadcom-v2.0 (draft) @
- + AT&T 16 PORT G.Fast DPU-Sckipio-v3.0 (draft)@
- AT&T Port Open Programmable-PON OLT v2.0 (draft)
- AT&T DDC Specification WG1 (overview)@
- Edgecore AS7926-40/80X Aggregation Router Specification
- EdgecoreAS7926-80X Aggregation Router Specification
- Edgecore ASGvOLT-64 Open GPON-OLT Specifications
- Edgecore Contribution/Specification overview
- Orange 400V DC Power Feeding Architecture
- AT&T Converged Access Switch-CAS (draft)
- AT&T Front Haul Gateway (draft)

#### Supporting Documents that may be valuable to designers

- AT&T requirements for servers including storage
- AT&T requirements for the Open OLT devices
- SCOPE Environmental Profile @

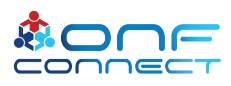

## Compute used in Trellis

• Many OCP choices available depending on workload needs.

### • **OCP Inspired™** QuantaGrid D51B-1U

server (*2x Intel E5-2630 v4 10C 2.2GHz 85W, 64GB of RAM 2133MHz DDR4, 2x 500GB HDD, and a 40 Gig adapter)*

- *OCP Server Wiki page*
	- *[https://www.opencompute.org/wiki/S](https://www.opencompute.org/wiki/Server/Working) erver/Working*
- *Over 40 options available on the OCP Marketplace*
	- [https://www.opencompute.org/prod](https://www.opencompute.org/products) ucts

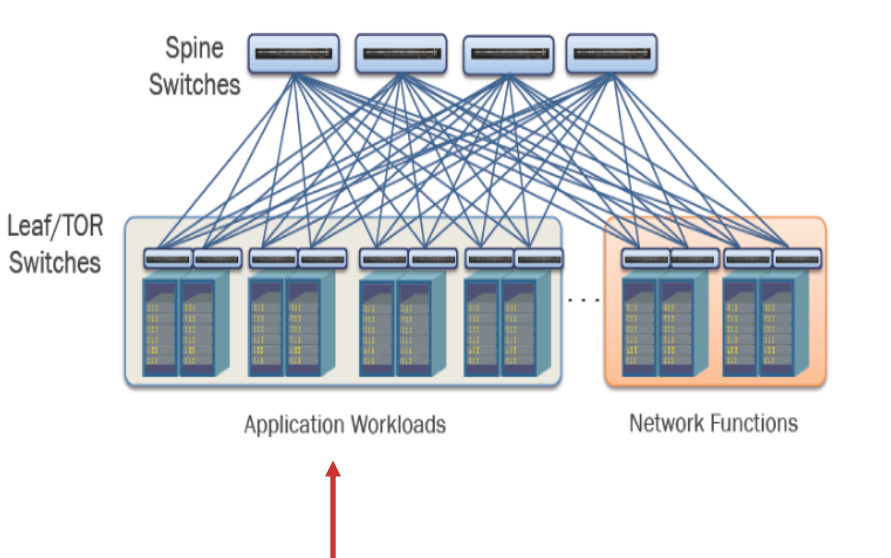

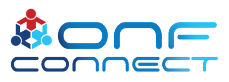

## Other product/technology opportunities from OCP

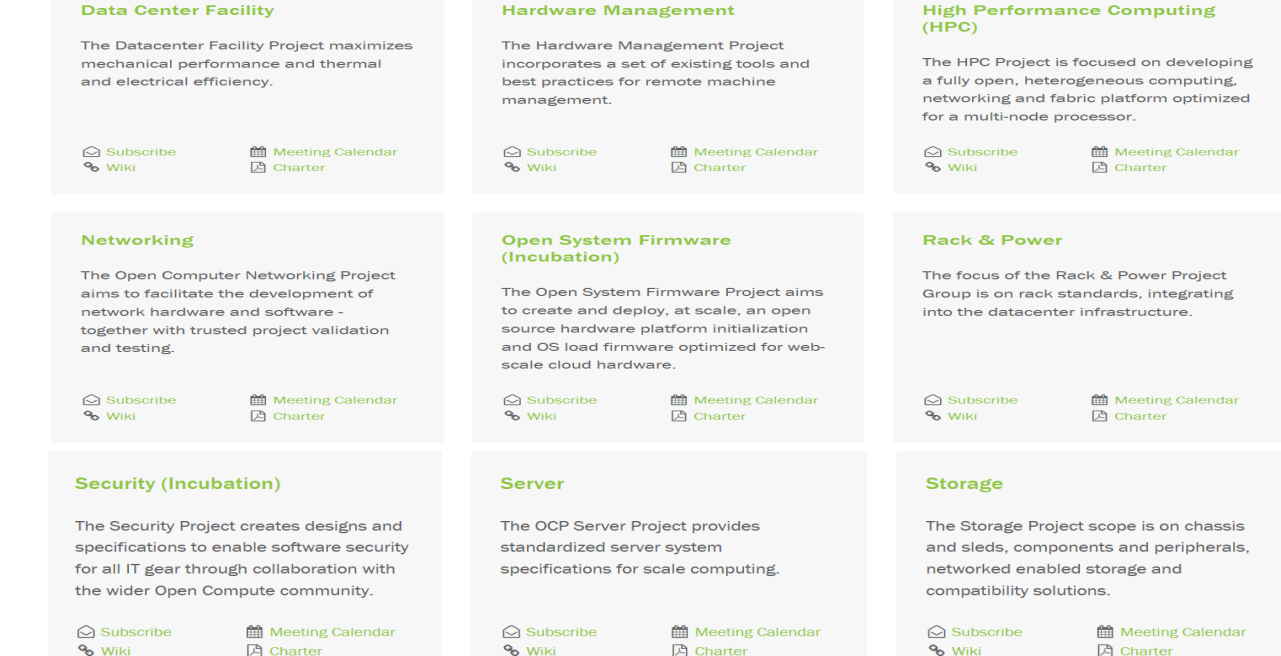

#### Telco

The OCP Telco Project enlists the telecom industry and suppliers who are seeking to use datacenter infrastructure to deliver IT services

 $\bigcirc$  Subscribe % Wiki

**M** Meeting Calendar **A** Charter

## OCP Carrier grade rack

- OCP CG-Open Rack-19 Rack and Sled
	- Full and half width sleds
	- Power interconnections
	- In-Rack interconnection of sleds for data plane and management

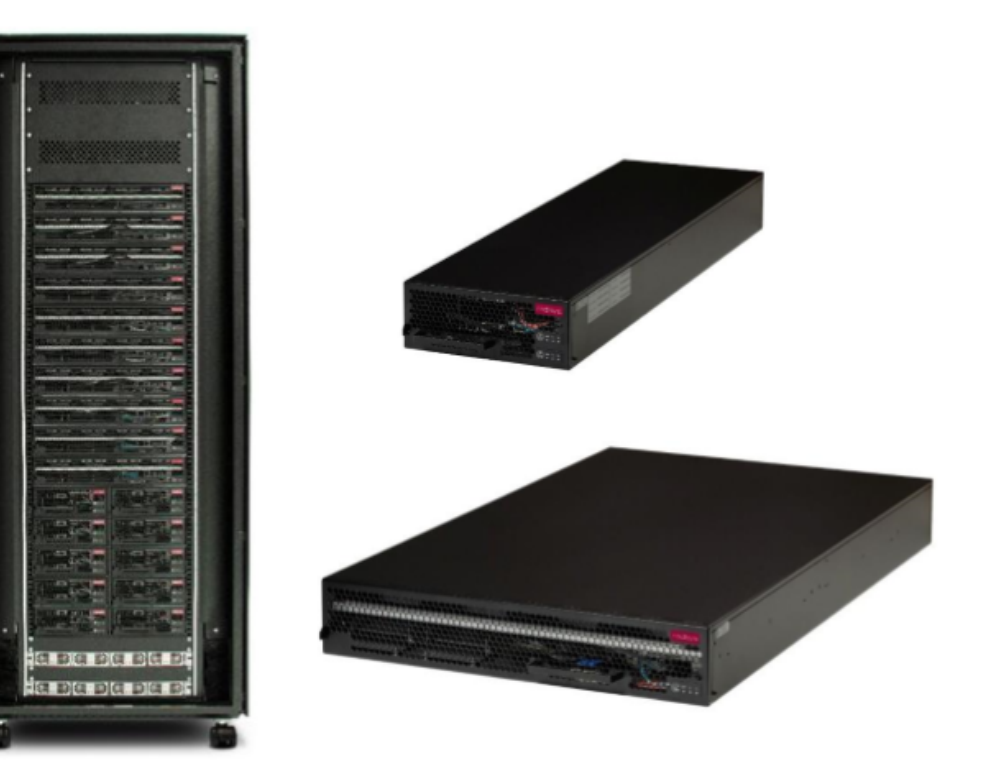

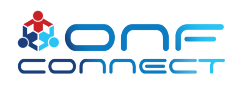

### OCP Datacenters

- Single 90KW Datacenters
- Modular 300KW Datacenters
	- Overall construction, Racks, Cooling, and Power all specified and ready to purchase !

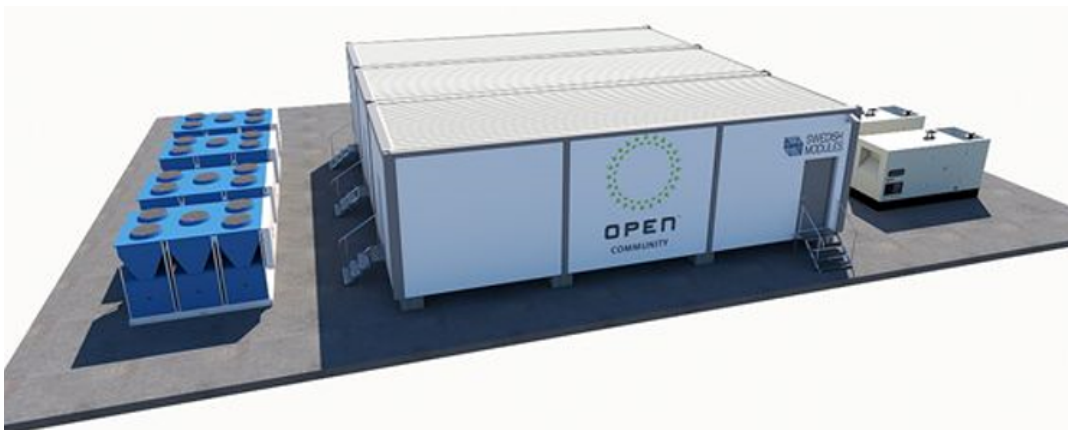

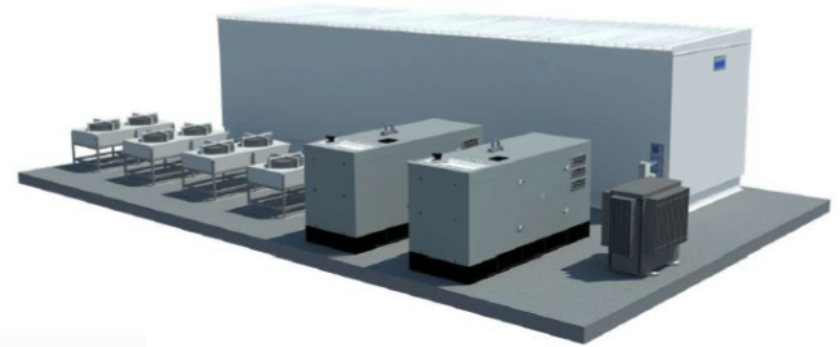

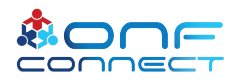

## Open hardware devices used in ONF ODTN

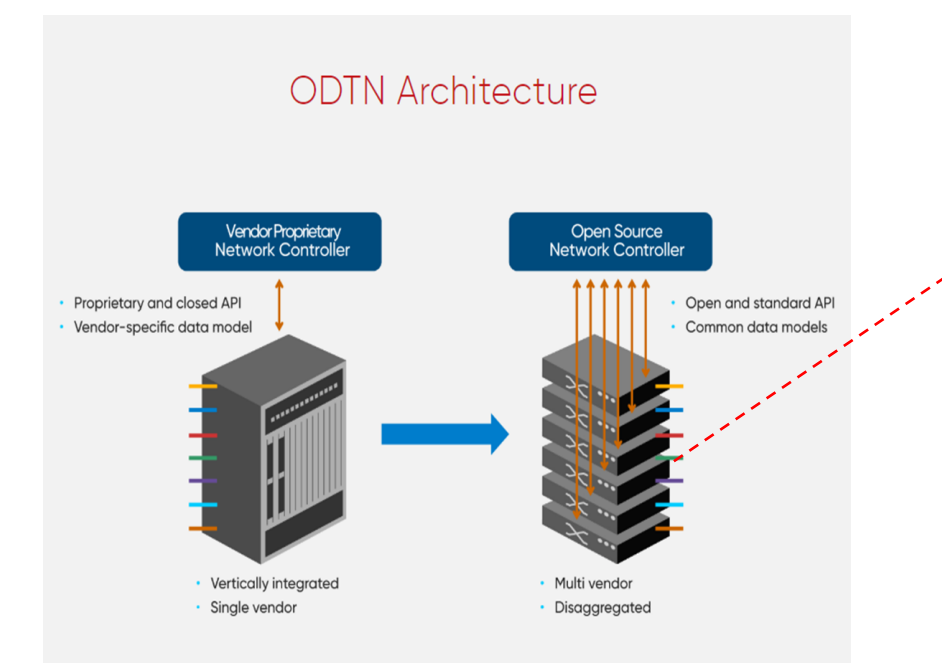

### Edgecore "Cassini" Packet Transponder

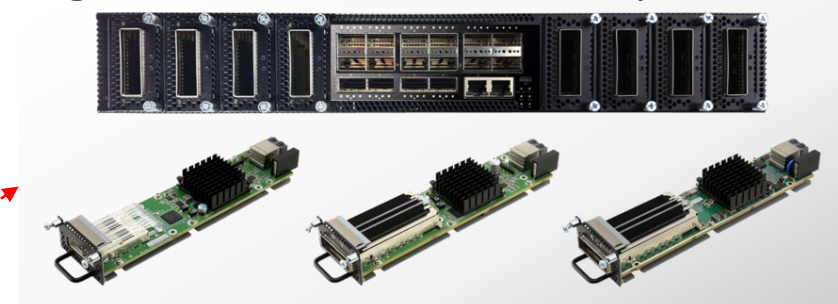

- Hardware Contribution TIP
- Software Support
	- ONIE (OCP)
	- Open Network Linux (OCP)
	- Redfish (OCP Baseline)
	- SONiC (OCP)

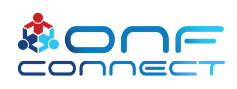

### Next Steps

- If you're a carrier get involved in Open Compute and specify your product needs !
- If you're a vendor participate and contribute your specifications and products to Open Compute!
- If you are an integrator choose products for your solution that carry the OCP Logo available on the OCP Marketplace!

•

[https://www.opencompute.org/products?refinementList%5Bcategory%5D=&refinementList%5Bsolution\\_pro](https://www.opencompute.org/products?refinementList%5Bcategory%5D=&refinementList%5Bsolution_provider%5D=&page=1) vider%5D=&page=1

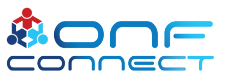

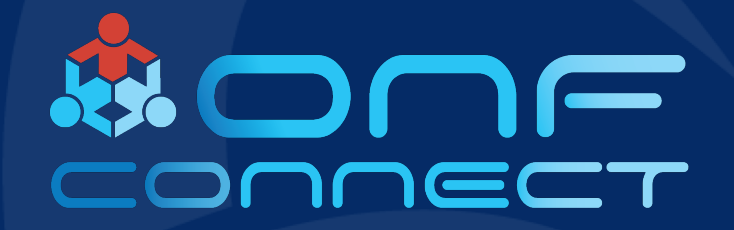

# Thank You